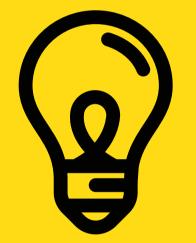

#### **COMP1511 PROGRAMMING FUNDAMENTALS**

# Lecture 9

A bit more about debugging your code, Some awesome functions for characters, And starting to look at strings

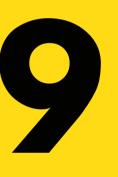

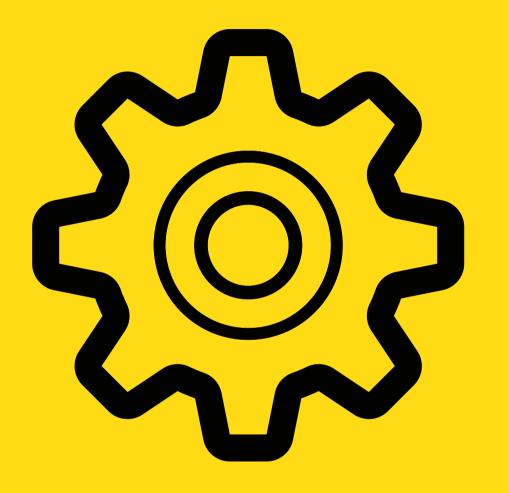

COMP1511 Programming Fundamentals

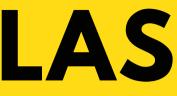

- up a grid and allow us to do some pretty cool stuff)

- Talked a bit more about libraries • Learnt about 1D arrays Looked at 2D arrays (which make Got introduced to pointers

## LAST WEEK...

- Revisit pointers, by solving a problem with pointers Look at debugging code including compile time errors and run time errors Learn two new functions available to us: getchar() and putchar()

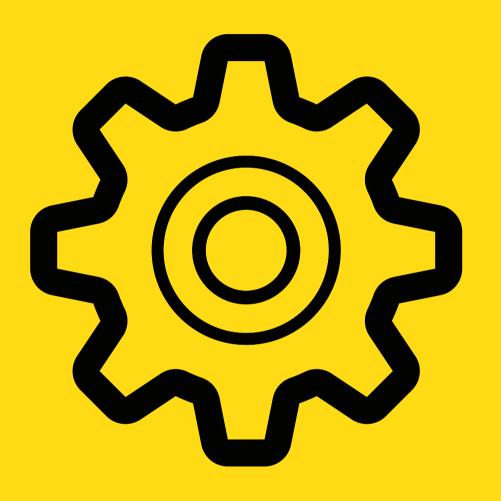

COMP1511 Programming Fundamentals

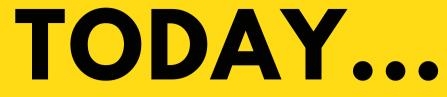

### WHERE IS THE CODE? LIVE LECTURE CODE CAN BE FOUND HERE:

https://cgi.cse.unsw.edu.au/~cs1511/21T3/live/Week05/

### **PROBLEM TIME**

#### **ARRAYS AND POINTERS AND FUNCTIONS - LET'S BRING IT ALL TOGETHER...**

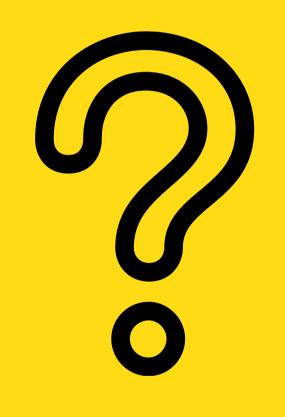

the shuffler.c

Let's see a good use of pointers. Now remember that you can only return one thing back to main and you can't return an array\*

The problem is this: Read in an array of numbers (user will specify how many numbers they plan to read in). Then the first number and the last number in the array will be swapped, and the modified array printed out again.

\*So without using pointers, can you have a swapping function that swaps out two things? How would you return both of those things back to the main?

## **DEBUGGING CODE** WHAT DOES IT MEAN?

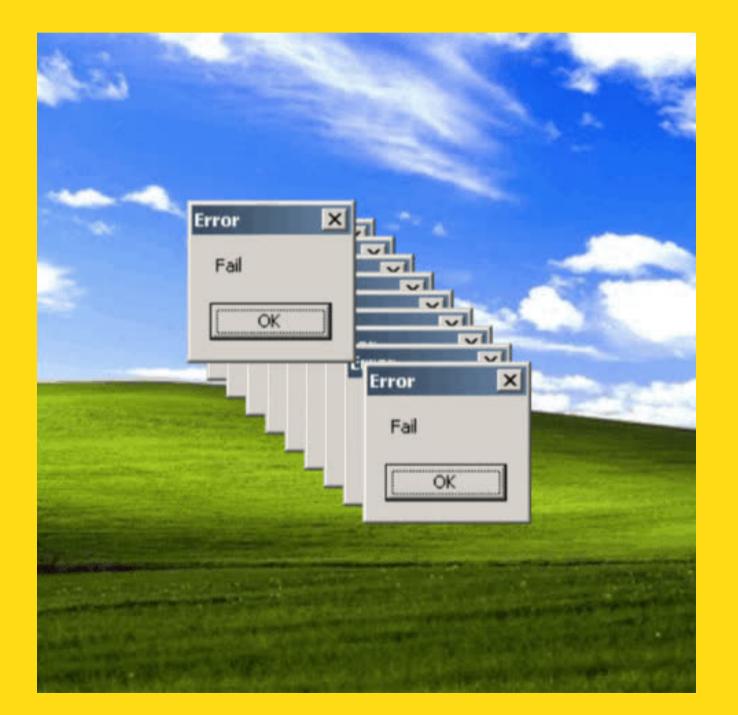

- debugging!

 Debugging – you have probably already spent quite a bit of time writing code, and even more time troubleshooting what you have

written. Welcome to the world of

• Debugging is the process in which we find bugs that cause our code not to work as specified, and

remove those bugs

### WHAT IS A BUG **CODE ERRORS ARE CALLED BUGS**

- Any error that stops your code from working as specified, is referred to as a bug.
- Bugs can occur at:
  - Compile time (syntax issues
    - easier to fix!)
  - Run time (logic issues much harder to fix!)

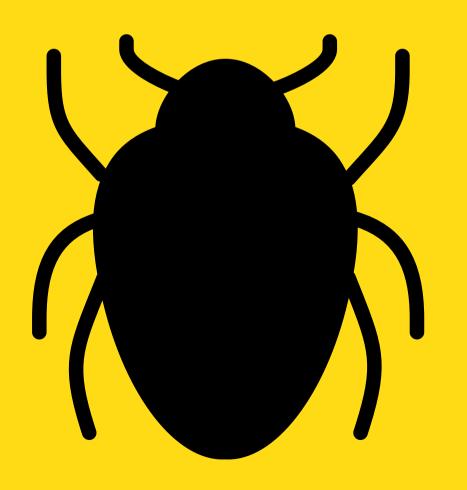

## **COMPILE TIME ISSUES**

#### **BUGS WE GET TOLD ABOUT AT COMPILE TIME**

• Usually these types of bugs are syntax associated • Sometimes the error message is a consequence of the bug itself dcc is pretty good at telling you what has gone wrong, and what needs changing

## **RUN-TIME ISSUES LOGIC BUGS**

- These are harder to find, because the program might compile successfully but not to what we want it to! Can happen if:
  - we have misunderstood the spec
  - Used wrong indexing, wrong
    - comparisons (wrong solution)
- One strategy is to use:
  - external tracing to trace the
    - outputs of your program
  - use printf statements in random
    - places in your code, to see values
    - that your variables take

### EXTERNAL TRACING HAND EXECUTION OF CODE

- External tracing of code is executing a program in one's head or by hand.
- Let's see an example of tracing:
  - trace.c

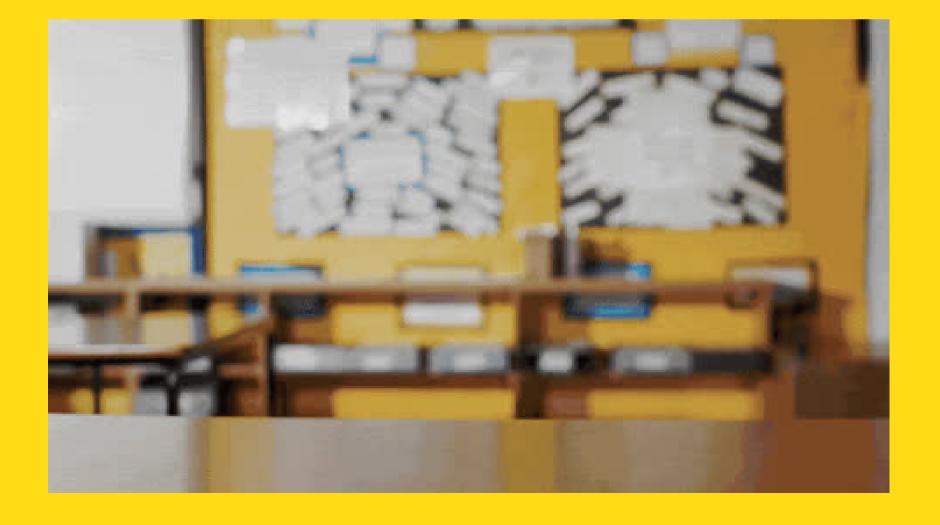

#### **EXTERNAL TRACING** WEEKO4/HIGHEST\_NUMBER.C 12 #include <stdio.h> 13 14 int highest(int numbers[5]); 15 16 int main (void) { 17 18 //1. Take numbers in from the user - scanf 19 int numbers $[5] = \{0\}; // \{0, 0, 0, 0, 0, 0, 0, 0, 0, 0\}$ 20 21 int i = 0; 22 while (i < 5) {</pre> 23 printf("Please enter a number: ");

```
24
          scanf("%d", &numbers[i]);
25
          i++;
26
      }
27
28
      //int highest number = highest(numbers);
29
30
      // Find the highest number
31
      printf("The highest number is: %d\n", highest(numbers));
32
33
      return 0;
34 }
35
36 // Function finds the highest number in an arrays
37 // Input to function: number
38 // Output to function: int
39 int highest(int numbers[5]) {
40
41
      int highest number = -1;
42
43
      int i = 0;
44
      while (i < 5) {</pre>
45
          if (numbers[i] > highest_number) {
46
              highest number = numbers[i];
47
          3
48
          i++;
49
      }
50
51
       return highest number;
52 }
```

0xF244 0xF240 0xF23C 0xF238 0xF234 0xF230 **0xF22C** 0xF228 0xF224 0xF220

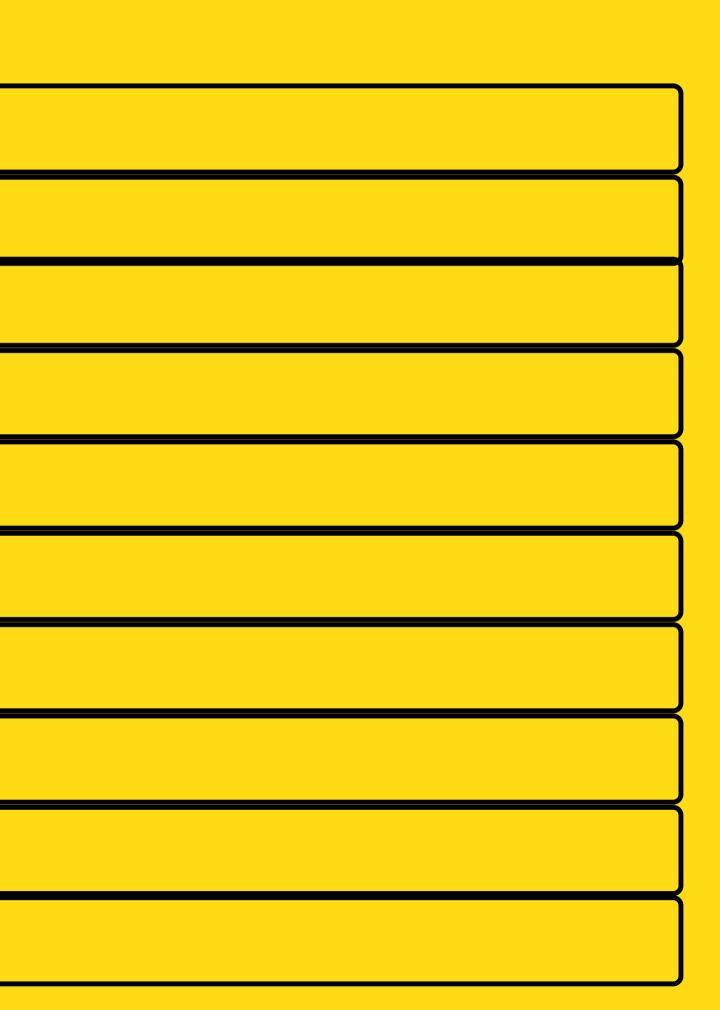

#### **BREAK TIME (5 MINUTES)**

What's the next number in the following sequence? 

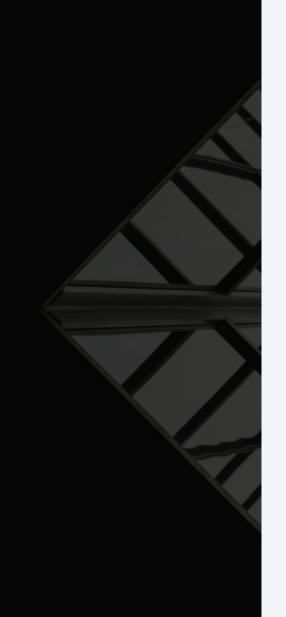

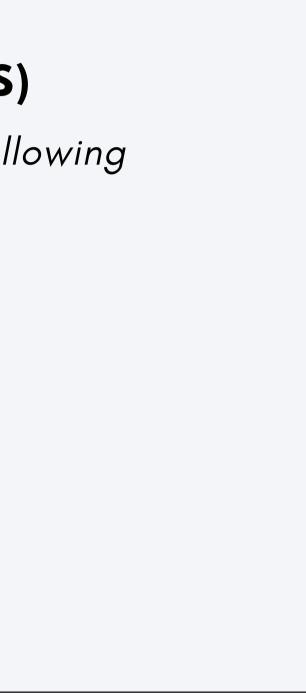

#### LET'S DO A QUICK CODE DEMO OF IT

#### **DEBUG! DEBUG! DEBUG!**

debug.c

**E01**03 **11**100**1**10**11**1010**0100**0001011**1**11 **6**1611616166**6**66661616116**11616 119**910**1**919**0019**9**11**999**011**91011**11**9101110**1**99**9**9 **8108**89119**8111111**1816**1**198**118**988191**1**11**118**888999111**89**8**99**1 

### HELPFUL LIBRARY **FUNCTIONS FOR** CHARS

### **GETCHAR()**

- getchar() is a function that reads a character from input (a single character)
- - Reads one byte of input
  - Usually returns an int (ASCII code of that character that it read)
- - Can return –1 (EOF), which is useful for knowing when to finish input
- - will not get its input until enter is pressed at the end of the line (it keeps filling up a buffer until enter is pressed)

### HELPFUL LIBRARY **FUNCTIONS FOR** CHARS

```
output
```

### **PUTCHAR()**

| 1  | <pre>#include <stdio.h></stdio.h></pre>    |
|----|--------------------------------------------|
| 2  |                                            |
| 3  | <pre>int main (void) {</pre>               |
| 4  |                                            |
| 5  | <pre>//Declare a variable int called</pre> |
| 6  | <pre>int character;</pre>                  |
| 7  | <pre>//Use the getchar() function to</pre> |
| 8  | <pre>//Remember that this function w</pre> |
| 9  | <pre>character = getchar();</pre>          |
| 10 | -                                          |
| 11 | //When you press Ctrl+D to sign            |
| 12 | //be exited                                |
| 13 | <pre>while (character != EOF) {</pre>      |
| 14 | printf("You entered the cha                |
| 15 | <pre>//Using the function putcha</pre>     |
| 16 | <pre>putchar(character);</pre>             |
| 17 | <pre>printf("\n");</pre>                   |
| 18 | <pre>//Get the next character fi</pre>     |
| 19 | <pre>character = getchar();</pre>          |
| 20 | }                                          |
| 21 | return 0;                                  |
| 22 | }                                          |
| 22 |                                            |

• putchar() is a function that prints out one character to standard

#### Similar to printf("%c", character);

```
d character
```

o read one character at a time will take char when a new line is entered

nal EOF (end of file) - the while loop will

```
aracter: ");
ar to show output one character at a time
```

```
rom the buffer
```

### WHY USE **GETCHAR() OVER SCANF()**

- - character at a time
- scanf() takes in the format and variable address, whereas getchar()
  - does not take any input.
- So scanf() can do many things and is easy to make mistakes with, if you need one character at a time, it is
  - better to use getchar()

 scanf() is a formatted way of reading input from terminal, whereas getchar() reads a single character at a time scanf() reads a character according to the format specified (%d, %lf, %c), whereas getchar() just reads a single

# WHY USE PUTCHAR() OVER PRINTF()

a time

 printf() is a formatted way of outputting to terminal, whereas putchar() outputs a single character at

### **SOME OTHER** INTERESTING **CHARACTER FUNCTIONS**

#### <CTYPE.H> STANDARD LIBRARY

**OUT THE REST OF THE FUNCTIONS:** TUTORIALSPOINT.COM/C STANDARD LIBRARY/ **CTYPE\_H.HTM** 

characters:

- isalpha() will determine if the character is a letter
- isdigit() will determine if the character is a number
- islower() will determine if the character is a lower case letter
- isupper() will determine if the character is an upper case letter
- tolower() will convert the character to a lower case letter
- toupper() will convert the character to an upper case letter

#### Some other useful functions for

### **DEMO TIME**

#### LET'S USE SOME OF OUR **HELPFUL NEW FUNCTIONS**

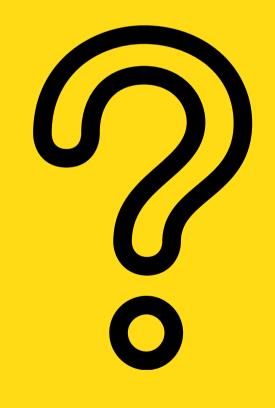

demo functions.c

```
1 #include <stdio.h>
 2 #include <ctype.h>
 3
 4 int main (void) {
 5
 6 //Declare a variable int called character
 7
      int character;
 8
 9
      printf("Enter your name as an example of getchar() and press Enter: ");
10
      //Use the getchar() function to read one character at a time
11
      //Remember that this function will take char when a new line is entered
12
      character = getchar();
13
14
      //When you press Ctrl+D to signal EOF (end of file) - the while loop will
15
      //be exited
      while (character != EOF) {
16
          printf("You entered the character: ");
17
          //Using the function putchar to show output one character at a time
18
19
          putchar(character);
20
          printf("\n");
21
          //Check if the character is a lower case letter by using the function
22
          //islower() found in <ctype.h> standard library
23
          if (islower(character)){
24
              //If it is, then convert it to upper case letter by using the
25
              //function toupper() found in <ctype.h> standard library
26
              character = toupper(character);
27
              printf("Your new character is: ");
28
              putchar(character);
29
              printf("\n");
30
          }
31
32
          //Get the next character from the buffer
33
          character = getchar();
34
35
      return 0;
36 }
```

### **FEEDBACK?**

#### PLEASE LET ME KNOW ANY FEEDBACK FROM TODAY'S LECTURE!

### www.menti.com

Code: 8444 4604

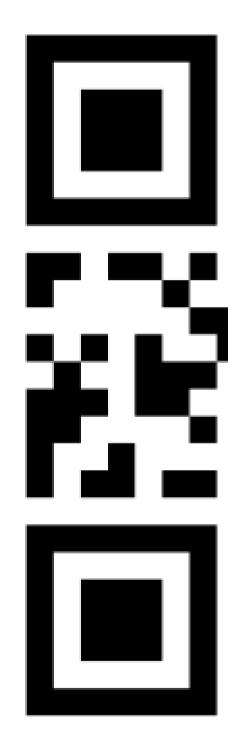

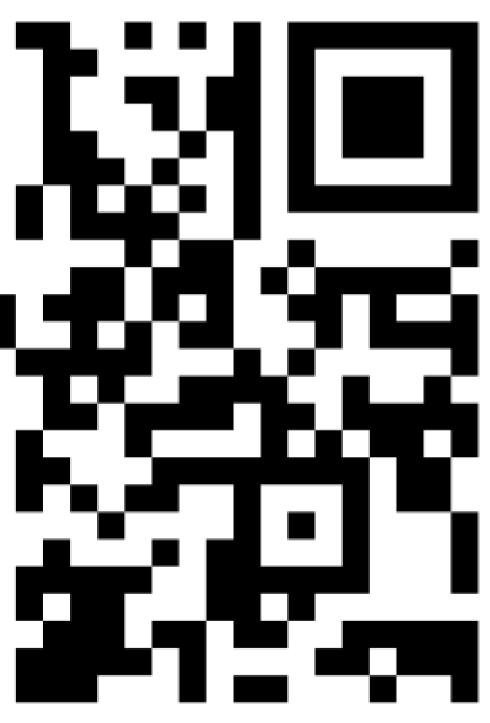

### WHAT DID WE LEARN **TODAY?**

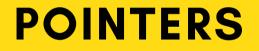

the\_shuffle.c

#### DEBUGGING

debug.c

#### **CHARACTER FUNCTIONS**

getchar\_demo.c

#### **OTHER CHARACTER FUNCTIONS**

char\_functions.c

### ANY QUESTIONS? DON'T FORGET YOU CAN ALWAYS EMAIL US ON CS1511@CSE.UNSW.EDU.AU FOR ANY ADMIN QUESTIONS

PLEASE ASK IN THE FORUM FOR CONTENT RELATED QUESTIONS

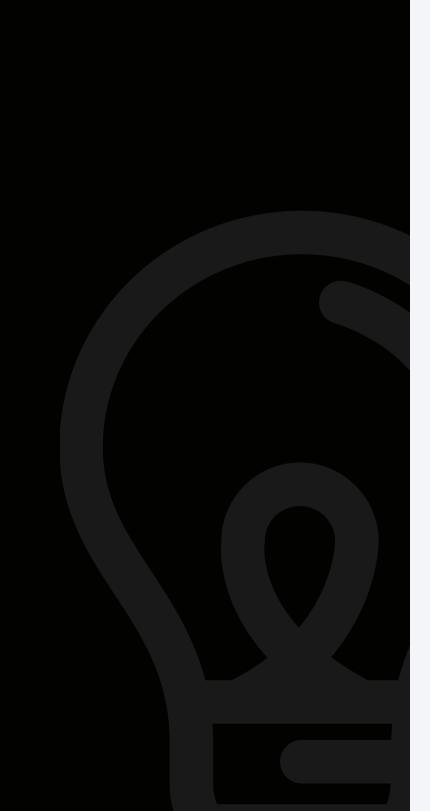